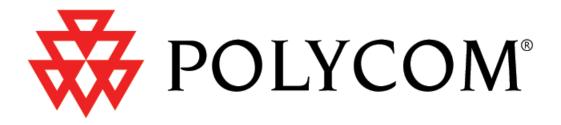

# KIRK Release Notes KIRK Wireless Server 300

Firmware Version PCS10\_\_\_\_ Q4, 2011

Copyright © 2011 Polycom, Inc. All rights reserved.

# **Table of Contents**

| 1. | REVI  | SION HISTORY                             | 1   |
|----|-------|------------------------------------------|-----|
| 2. | INTR  | ODUCTION                                 | 2   |
|    | 2.1 F | RELEASE                                  | 2   |
|    |       | MPORTANT NOTES                           |     |
|    |       | FEATURE LICENSE AND PLATFORM LIMITATIONS |     |
|    |       | System Requirements                      |     |
| 3. |       | RIBUTION FILES                           |     |
|    |       |                                          |     |
| 4. | CHA   | NGES                                     | 2   |
|    |       | /ERSION PCS10 – Q4, 2011                 |     |
|    | 4.1.1 | Added or Changed Features                |     |
|    | 4.1.2 | Removed Features                         | 4   |
|    | 4.1.3 | Corrections                              |     |
|    | 4.1.4 | Identified Issues                        |     |
|    | 4.1.5 | Configuration File Parameter Changes     |     |
|    |       | /ERSION PCS09Q3, 2011                    |     |
|    | 4.2.1 | Added or Changed Features                |     |
|    | 4.2.2 | Removed Features                         | 7   |
|    | 4.2.3 | Corrections                              |     |
|    | 4.2.4 | Configuration File Parameter Changes     | 8   |
|    |       | /ERSION PCS08 – Q2, 2011                 |     |
|    | 4.3.1 | Added or Changed Features                | 8   |
|    | 4.3.2 | Removed Features                         | 11  |
|    | 4.3.3 | Corrections                              |     |
|    | 4.3.4 | Configuration File Parameter Changes     |     |
|    |       | /ersion PCS07Q1, 2011                    | .12 |
|    | 4.4.1 | Added or Changed Features                | 13  |
|    | 4.4.2 | Removed Features                         | 14  |
|    | 4.4.3 | Corrections                              | 14  |
|    | 4.4.4 | Configuration File Parameter Changes     | 15  |
|    | 4.5 V | Version PCS06A_October 13, 2010          |     |
|    | 4.5.1 | Added or Changed Features                | 17  |
|    | 4.5.2 | Removed Features                         | 19  |
|    | 4.5.3 | Corrections                              | 19  |
|    | 4.5.4 | Configuration File Parameter Changes     | 20  |
|    | 4.6 V | /ersion PCS05D_July 13, 2010             | 21  |
|    | 4.6.1 | Added or Changed Features                | 21  |
|    | 4.6.2 | Removed Features                         | 21  |
|    | 4.6.3 | Corrections                              | 21  |
|    | 4.6.4 | Configuration File Parameter Changes     | 21  |
|    | 4.7 V | Version PCS05C_Q3, 2010                  |     |
|    | 4.7.1 | Added or Changed Features                |     |
|    | 4.7.2 | Removed Features                         | 23  |
|    | 4.7.3 | Corrections                              | 23  |

| 4.7.4 Configuration File Parameter Changes  | 24 |
|---------------------------------------------|----|
| 4.8 VERSION PCS05B_Q2, 2010                 |    |
| 4.8.1 Added or Changed Features             |    |
| 4.8.2 Removed Features                      | 25 |
| 4.8.3 Corrections                           | 25 |
| 4.8.4 Configuration File Parameter Changes  |    |
| 4.9 VERSION PCS05_Q1, 2010                  |    |
| 4.9.1 Added or Changed Features             |    |
| 4.9.2 Removed Features                      |    |
| 4.9.3 Corrections                           | 27 |
| 4.9.4 Configuration File Parameter Changes  |    |
| 4.10 VERSION PCS04B_ OCTOBER 20, 2009       |    |
| 4.10.1 Added or Changed Features            |    |
| 4.10.2 Removed Features                     |    |
| 4.10.3 Corrections                          |    |
| 4.10.4 Configuration File Parameter Changes |    |
| 4.11 VERSION PCS04A_ OCTOBER 12, 2009       |    |
| 4.11.1 Added or Changed Features            |    |
| 4.11.2 Removed Features                     |    |
| 4.11.3 Corrections                          |    |
| 4.11.4 Configuration File Parameter Changes |    |
| 4.12 VERSION PCS04_Q4, 2009                 |    |
| 4.12.1 Added or Changed Features            |    |
| 4.12.2 Removed Features                     | 31 |
| 4.12.3 Corrections                          | 31 |
| 4.12.4 Configuration File Parameter Changes | 31 |
| 4.13 VERSION PCS03B_Q3, 2009                |    |
| 4.13.1 Added or Changed Features            |    |
| 4.13.2 Removed Features                     | 34 |
| 4.13.3 Corrections                          | 34 |
| 4.13.4 Configuration File Parameter Changes | 34 |
| 4.14 VERSION PCS03A_Q2, 2009                | 34 |
| 4.14.1 Added or Changed Features            | 34 |
| 4.14.2 Removed Features                     | 35 |
| 4.14.3 Corrections                          | 35 |
| 4.14.4 Configuration File Parameter Changes | 35 |
| 4.15 VERSION PCS03_Q1, 2009                 | 36 |
| 4.15.1 Added or Changed Features            | 36 |
| 4.15.2 Removed Features                     | 36 |
| 4.15.3 Corrections                          | 36 |
| 4.15.4 Configuration File Parameter Changes | 36 |
| 4.16 VERSION PCS02_Q4, 2008                 |    |
| 4.16.1 Added or Changed Features            |    |
| 4.16.2 Removed Features                     |    |
| 4.16.3 Corrections                          | 40 |
| 4.17 VERSION PCS01B                         | 40 |
| 5. OUTSTANDING ISSUES                       | 40 |

# 1. Revision History

| Date       | Description      |
|------------|------------------|
| 2008-06-16 | First draft.     |
| 2008-09-24 |                  |
| 2008-12-09 | Firmware PCS03   |
| 2009-03-05 | Firmware PCS03A_ |
| 2009-06-10 | Firmware PCS03B_ |
| 2009-09-09 | Firmware PCS04   |
| 2009-10-12 | Firmware PCS04A_ |
| 2009-10-19 | Firmware PCS04B_ |
| 2009-12-12 | Firmware PCS05   |
| 2010-03-31 | Firmware PCS05B_ |
| 2010-06-21 | Firmware PCS05C_ |
| 2010-07-13 | Firmware PCS05D_ |
| 2010-09-17 | Firmware PCS06   |
| 2010-10-13 | Firmware PCS06A_ |
| 2010-12-15 | Firmware PCS07   |
| 2011-03-21 | Firmware PCS08   |
| 2011-06-14 | Firmware PCS09   |
| 2011-09-14 | Firmware PCS10   |
|            |                  |

# 2. Introduction

# 2.1 Release

These release notes apply to released versions of firmware for the KIRK Wireless Server 300 (hereinafter referred to as KWS300). This version specifically applies to version PCS10\_\_\_ of the firmware. The release replaces the PCS09\_\_ release as the latest generally available (GA) release.

# 2.2 Important Notes

- Starting from PCS05B\_ the KWS300 is produced with DHCP enabled per default. Previously the default setting was a static IP address. This only affects new devices and not devices that are upgraded. The change is performed in response to customer demands.
- If downgrading from PCS04A\_ or newer to PCS04\_\_ or older, the firmware needs to be loaded and rebooted twice to work correctly.
- If upgrading from PCS01B\_\_ to a newer version and subsequently downgrading from the newer version back to PCS01B\_\_ the user database will be lost. It will however be possible to restore a backup made while running PCS01B\_\_.

# 2.3 Feature License and Platform Limitations

The following table summarizes features that require a particular hardware platform and / or a license key for activation.

| Feature          | Comment          |
|------------------|------------------|
| Security Package | License required |

# 2.4 System Requirements

| Hardware Platform         | Description   |
|---------------------------|---------------|
| KWS300 HW PCS 10 or newer | KWS300 Server |

# 3. Distribution Files

Click here >> to find the firmware image of the KWS300.

# 4. Changes

# 4.1 Version PCS10\_\_ – Q4, 2011

# 4.1.1 Added or Changed Features

 Handling of Calling Line Identification Presentation (CLIP) has been changed for incoming calls. If the call comes from an unknown or anonymous user, the "From URI" is suppressed and not used for CLIP display on the handset. Specifically, the following user names are suppressed: anonymous, unknown and null. This refers to DECTESC-283. Furthermore, incoming other party number is handled as digits even if parameters are added after the "number" with a semicolon. This fixes an issue reported in DECTESC-338. When running a firmware version later than PCS 06A in a setup with a Nortel CS1000, CLIP did not work as expected. When a handset received a call, "sip@[IP number]" was displayed on the handset instead of the caller ID. This has now been changed.

- In some failing outgoing call scenarios, the handset waits for the user to hang-up before disconnecting the call. One of these scenarios is calling a non-existing/illegal number. Starting with this firmware the KIRK Wireless Server will disconnect the handset automatically after 10 seconds if outgoing call setup fails.
- Starting with this release, supported headers in outgoing SIP signaling will be added as separate headers instead of a list in a single header. This is currently required for Microsoft Lync support.
- When the KIRK Wireless Server indicates DTMF support in outgoing SDP offers, DTMF events 1-15 are indicated; previously 1-11 were indicated. The KIRK Wireless Server will actually send only 1-11 events. However, CUCM 8.6.x apparently needs the offer to indicate 1-15 in order to handle DTMF correctly.
- The Call-Id generation algorithm has been rewritten. The Call-Id is used to identify a call in SIP signaling. Previously, the Call-Id contained the IP-address of the KIRK Wireless Server. This has been changed for privacy reasons.
- The proxy port setting was previously required to be either 0 or between 1000 and 65535. Now the setting is allowed to be 0 – 65535 to enable connection to a Microsoft Lync Edge server.
- Handling of a second incoming (Call waiting) call while the user is on hold has been changed. In some PBX setups, the following scenario could occur: if a handset is put on hold, and a new (Call Waiting) call is received, the second call will be indicated on the handset. If subsequently the second call is cancelled by the caller, the handset will not indicate this the right way. This behavior has been changed.
- Simple handling of 305 Use Proxy response has been added (this was required by Coral UGW).
- More information is logged regarding the DECT subscription of the handsets. It is now logged with level info when a handset attempts to subscribe to the system. Furthermore, it is logged if a subscription attempt fails because of timer expiry.
- When a handset that is not in the subscription database contacts the system (e.g. performs a location registration), the KIRK Wireless Server will request the handset to delete the subscription. This is now logged with level notice.
   If a Location Registration is attempted with corrupt or missing subscription data, the subscription will be terminated on the handset. This is now logged.
- If a call attempt with missing or corrupt subscription data is made, it will cause the DECT subscription to be terminated. This is now logged. Furthermore, some additional textual representations of error codes are added.
- Handling of certificates has been made more user friendly. When a Certificate
  Authority (CA) bundle is loaded into the KIRK Wireless Server and an Invalid or
  unsupported CA certificate is encountered, is now logged. Furthermore, "(Certificate
  no:## in file)" is logged in order to locate the problematic certificate easier. The
  handling of invalid or unsupported CA certificates is improved. Invalid or
  unsupported certificates are listed in the GUI.
- For SIP over TLS, verify the server certificate against the proxy name instead of the request URI. This is required to make calls to another domain via a proxy. Such an example is federated calls in Microsoft Lync.

- Correctly handle TLS connection shutdown from the far end. Previously some error scenarios with TLS connections have been seen to cause a high CPU-load; this could have influenced SIP call handling. This may explain some problems encountered with HTTPS connections on some browsers.
- Use local media attributes to determine what RTP directions to enable.
- When putting a call on hold, send inactive instead of sendonly in the SDP. This is more correct because we do not send music-on-hold. This is configurable via sip.media.sdp\_hold\_attribute\_sendonly which defaults to false. If this setting is true, old behavior is restored.
- The RTP profile (including crypto parameters) is now persistent during a call. If e.g. SRTP is enabled and optional, the resulting RTP profile (after negotiation with the other end) is used throughout the call. Previously, re-INVITE scenarios e.g. when setting on hold would initiate a new negotiation and result in e.g. new crypto parameters. Some endpoints require the negotiated RTP profile to be persistent during the call; an example for this is Microsoft Lync clients.
- Log messages concerning SIP errors have been improved. Additional information regarding the state of the call as well as the state of the SIP endpoint has been added. Furthermore, the remote IP address on SIP connection failures is now logged for easier debugging of SIP related error scenarios.
- In the abnormal call release statistics, more release codes have now a textual representation. E.g. "Authentication failed".
- A new timer concept has been added, which drastically reduces the amount of timeout entries in the debug log.
- When an unexpected event is received in response to a SIP SUBSCRIBE request, the name of the event is now logged.
- The log daemon which collects messages and signaling for logging and debugging purposes has been improved. When sending a log entry to listening clients, the log daemon does not give up on all clients anymore, if sending to one client fails.
- The default Certificate Authority (CA) bundle with trusted CAs has been updated. It was found that a Certificate Authority (CA) issued fraudulent HTTPS certificates. The compromised DigiNotar certificate has been removed, rendering any HTTPS certificates signed by that CA as untrusted.

# 4.1.2 Removed Features

• None.

# 4.1.3 Corrections

- Sending DTMF signaling (key-presses) via SIP INFO in an early dialog could cause the KGAP to restart. This has now been corrected. This refers to DECTESC-340.
- A problem reported in DECTESC-323 has been fixed. The problem is caused by a call with a Cisco endpoint supporting both audio and video. The SDP answer received in the last ACK contains audio and video but with two different IP addresses in the c lines. The KIRK Wireless Server selects the audio but selects the IP address from the video. As a result, the KIRK Wireless Server sends RTP to the video address. This has now been fixed.
- Set local port for incoming SIP TCP connections. This makes the KIRK Wireless Server to use the correct source port when responding to a request sent directly to the KIRK Wireless Server by passing the proxy.

- When DNS SRV and Use SIPS URI are enabled, the KIRK Wireless Server now requests SIPS from DNS SRV.
- If an incoming call is initially put on hold using IP address 0.0.0.0, the media is now correctly connected. This fixes DECTESC-344: no audio in incoming group call on Broadsoft R17.
- Receiving too many A records from the DNS server previously triggered a buffer overflow. This has now been corrected. The first 10 A records are now handled and the rest are ignored.
- Some potential buffer overflows have been eliminated.
- Some potentially dangerous faulty error message formatting has been eliminated.
- Always update Connection->General.LifeTime when sending TCP messages.
- If SIP signaling is received with an incoming Refer-To address without a user part, the KGAP could restart. As an example (probably rather theoretical), this can occur when transferring a call to voicemail on Microsoft Lync. This has now been corrected.
- Previously, the KGAP could restart if a certificate with no names was received in a SIP TLS call. This has now been corrected.
- Some small memory leaks in connection with handling illegal certificates have been removed.
- An unimportant state-event error which was issued when receiving a re-INVITE without SDP has been removed.
- An UPnP related issue has been fixed. A multicast packet missing the ST header could cause the administration process to restart.
- If auto creating a user failed (wrong access code), the temporary user was not deleted.
- If auto assigning IPEI to a user failed (wrong access code), the temporary IPEI was not cleared.

# 4.1.4 Identified Issues

None

# 4.1.5 Configuration File Parameter Changes

| File       | Action | Parameter                             | Description                                                                                                    |
|------------|--------|---------------------------------------|----------------------------------------------------------------------------------------------------|
| config.xml | Added  | sip.media.sdp_hold_attribute_sendonly | When putting a call on<br>hold, the KIRK Wireless<br>Server sends inactive<br>(which is the more<br>correct) instead of<br>sendonly (which is old |
|            |        |                                       | behavior). Configuring<br>this setting as true,<br>restores old behavior.<br>Values: true, false.<br>Default: false                               |

# 4.2 Version PCS09\_\_\_ – Q3, 2011

#### 4.2.1 Added or Changed Features

• In scenarios where it is preferred for the user to send all SIP requests to the same proxy, the IP address of the proxy is now stored instead of the hostname when an OK is received for a REGISTER request. This means that when a user is registered on a proxy he will use that proxy for all outgoing signaling, even in the case of a proxy name which resolves to multiple addresses.

The above described behavior is enabled in the following scenario:

 If "send\_to\_current\_registrar" is enabled. This is typically used in Cisco Unified Call Manager scenarios.

With the above described behavior it is possible to have a setup with load sharing, while at the same time preventing the users from moving from one proxy to another for every call.

 SIP proxy-handling and SIP messages routing have been improved. If "dns method" is configured to DNS-SRV, the Kirk Wireless Server will attempt to resolve pre-configured proxies via DNS-SRV. If this fails it will still fall-back to Arecords.

Furthermore the Kirk Wireless Server will no longer add any pre-configured proxies in a Route header for outbound requests outside a dialog.

- DNS A-records with multiple addresses are now handled and used like prioritized SRV records. Previously, if a DNS A-records answer with multiple addresses was received, only the first address was used.
- If the Kirk Wireless Server receives an INVITE or an UPDATE with an unknown Content-Type, it will Respond with "415 Unsupported Media Type".
- The Kirk Wireless Server will no longer terminate the active call if a BYE is received for the held call while a REFER is pending for the active call. This resolves a problem introduced in PCS08\_\_ which is known to cause problems with attended call transfer on Siemens OpenScape.
- The product ID is now displayed in the Status General part of the web GUI for easy reference. Furthermore the product ID is included in a log dump (Status|Export Logs).
- The Kirk Wireless Server is now able to handle the release reason "MsfHandsetInCharger". This release reason is only relevant for applications which enable this feature in the handset. The feature is supported by the 60xx and 70xx series handsets.
- The handling of SIP SUBSCRIBE requests has been re-factored to enable a more robust handling of SUBSCRIBE requests.
- A warning will be issued to the Message Log if a DECT signal which is too long is sent to the protocol layers.
- An exponential back-off timer is now used for all kinds of REGISTER failures. Previously, the back-off timer was not used if a SIP REGISTER failed due to a SIP error response e.g. "404 Not Found", but now it is used.
- The maximum allowed length of a SIP message is changed to 128kB on Kirk Wireless Server 6000 and 32kB on Kirk Wireless Server 300.

- Messaging handling has changed. The Kirk Wireless Server can now handle 24 character call back numbers and 72 character text messages. Furthermore several potential buffer overflows were eliminated.
- Previously the reception of the SIP status responses: "181 Call Is Being Forwarded" and "199 Early Dialog Terminated" resulted in an entry in the message log: "INVITE unexpected response" with level NOTICE. This is no longer the case as these responses are perfectly legal and not unexpected.
- If the Kirk Wireless Server receives a SIP URI as callback number (a call back number starting with sip@ or sips@), the characters "p" and "s" will no longer be converted to a pause-digit (0x05).
- When TLS domain verification fails, the allowed domain and the failed domain are logged to the message log. This makes it easier to find and correct errors in the TLS configuration.
- An info message about re-registration is no longer logged every time a TCP connection is destroyed.
- If a packet capture is stopped or started it is now logged in the message log with the level INFO. Furthermore it is logged if the packet capture is restarted due to an overflow.
- SIP TLS pcap trace messages are truncated to fit into UDP datagram.
- If the "capture everything" setting is used in packet traces, decrypted SIP messages are included in the trace. Furthermore unencrypted SIP messages were previously potentially logged twice this has been corrected.

# 4.2.2 Removed Features

• None.

# 4.2.3 Corrections

- If the proxy used strict routing, the Kirk Wireless Server would crash (this behavior was introduced in PCS07\_). Support for strict routing is now restored. Specifically, this addresses problems occurred when using a Toshiba CIX200 running software version MT4.1 together with KWS firmware PCS07 and PCS08. This fix refers to DECTESC-279.
- A SIP TCP buffer overflow crash and memory leak has been identified and corrected.
- If a reset device to default procedure is performed any custom ca-bundle installed will be removed and replaced by the default bundle. This was not the case in the previous releases.
- Changed handling of a SIP NOTIFY with a refer event. This results in a more correct call teardown in call transfer scenarios on some versions of Asterisk.
- The "SRTP remember crypto attribute" tag is now received with the offer. This fixes the problem where the Kirk Wireless Server used the wrong encryption key when more keys were available.
- When the IP-cpu on the base station wanted to boot the BMC, the port used to do
  this was previously configured as an output port when initializing the bmc-driver
  kernel module, and left that way. Because of this, the signal level on the UART\_TX
  from the BMC was too low (close to the tolerance level). Some units started to have
  problems with the UART communication which revealed this problem. Now the
  direction of the port is set back to input after accessing the port.

#### 4.2.4 Configuration File Parameter Changes

• None

# 4.3 Version PCS08\_\_ – Q2, 2011

#### 4.3.1 Added or Changed Features

• Starting with PCS08\_\_ the firmware is prepared for the Security Package license. If a Security Package license is installed various security enhancing features become available.

Encryption of external media according to RFC 3711 (Secure RTP or SRTP) is possible. External media is the media stream between the KWS and the external endpoint/PBX. This addresses DECT-143.

#### Encryption of external media.

External SRTP handling is supported in optional as well as required mode. Configuration of external SRTP is located in Configuration | SIP Media. If enabled SRTP is supported and optional. It must be negotiated with the remote endpoint, if enabled and required the usage of SRTP is required and if negotiation of SRTP with the other end is unsuccessful, call establishment is aborted. Handling of RFC 4568 SRTP lifetime key parameter, and Master Key Index parameter in SDP offers is configurable.

- Handset display handling during SIP calls has been improved with respect to displaying other party user name and display name.
   P-Asserted-Identity or Remote-Party-ID, INVITE and INVITE responses are used to update the handset display with other party user name and display name.
   Specifically, this makes the handset update the display correctly during call transfer and call forwarding on several SIP servers including Cisco Unified Call Manager.
   Furthermore this makes the display name of the other party update correctly in connection with group call pickup on a 3CX PBX.
- Put calls on hold before performing an attended transfer. In previous versions of the firmware only one of the calls were put on hold. Now both calls are put on hold. This makes attended transfer work on some configurations of Cisco Unified Call Manager Express.
- Allow INVITE with Replaces for existing incoming early dialog. This makes semi-attended transfer work with Polycom SoundPoint and some SIP proxies – for example IPFx and OpenSer. This addresses DECTESC-266.
- Add support for VLAN tagging according to IEEE 802.1Q.
   VLAN tagging is statically configured through the GUI or via provisioning. This addresses DECT-43
- Added quick status by popular demand. The reasoning behind quick status is to make it even easier to get an overview of the health of the system. This is accomplished by adding a status summary of different vital system components to the first web-page you see when logging into the system. To get more detailed status it is still necessary to go into the specific parts of the GUI. Quick status displays a status overview of the following system components. SIP:

The SIP status is OK if all enabled SIP users are registered to the SIP server.

#### Provisioning:

Provisioning status is OK if the latest communication with the provisioning server was successful.

#### NTP:

NTP status is OK if the latest communication with the NTP server was successful.

• SIP user provisioning changed.

Changing a SIP user setting using provisioning will have immediate impact. As an example changing the SIP display name or the SIP authentication password will be effective immediately without any issues. Some deployment configurations utilize this e.g. for changing the display name automatically for instance if a phone is shared between different users. One notable exception to the above is the SIP username of the user. The username is used as the key in the users.xml therefore changing the username previously was handled by deleting the old user and creating a new one. A result of this was that the handset was unsubscribed on the DECT side when changing the username. Changing other fields would not cause this. Furthermore changing the Username from the GUI (and not using provisioning) would not cause this to happen.

Now the user handling is rewritten to avoid deleting users when changing their usernames. For this to work the user must have an IPEI in the users.xml file. With this new feature it is now possible to implement a "hot-desking" feature where even the username used to call the user can change automatically controlled by provisioning. One use case is to have a device pool of handsets, when a user signs in at a shift the user grabs any handset, calls a special number and enters an employee id. Subsequently the provisioning framework configures the phone with the user name, passwords, display name etc. without any manual interaction. This change addresses DECTESC-214.

- Allow HTTP redirect in connection with provisioning. If a provisioning server redirects a provisioning request with a 3xx redirection, this is now supported by the KWS.
- Allow backslash in SIP authentication user. This is required for NTLM where the authentication user typically is entered as: *domain\user*.
- If an error response is received for a SIP transaction the reason text, which in some cases is presented to the handset and logged in the message log, is now handled differently.

Previously a reason text was derived from the status code, i.e. a 488 would always be converted to "Not Acceptable Here". Now the reason phrase is extracted directly from the received SIP message. As an example an outgoing call attempt on a Microsoft Lync may result in a SIP 488 with a text like: "Encryption levels not compatible". Previously the message log would say: Not acceptable here, now it will say: "Encryption levels not compatible"

- If TLS is used for SIP signaling and a TLS handshake failure is experienced, it will be logged as an error, previously it was logged as an info.
- When using TLS for SIP signaling, the SIP signaling is encrypted. While increasing the security of the system this also makes it very difficult to debug SIP signaling. The embedded packet capture functionality in the KWS now supports to export a decrypted version of the SIP signaling. This feature is controlled by the "Capture SIPS (decrypted)" checkbox on the KWS GUI in the packet capture menu.

• If a 301 Moved Permanently is received by the KWS as a response to a REGISTER requests, the KWS will now handle this and resend the REGISTER to the new destination.

If the SIP setting "Send all messages to current registrar" (controlled by sip.send\_to\_current\_registrar) is enabled 301 Move Permanently will not work.

- When a SIP INFO request is received, the KWS responds with 200 OK. In previous firmware revisions the KWS responded with 501 Not implemented. This address a problem reported in [DECTESC-254]. In a setup with an Aastra 5000 PBX, the PBX apparently uses SIP INFO for keep-alive signaling. If the Aastra did not receive a 200 OK the call was terminated.
- Support reception of RTP packets with CSRCs. CSRCs are used for Contributing Sources. Previously the reception of RTP packets with CSRCs could potentially lead to faulty decoding of RTP packets and resulting noise/cracks in sound, this is fixed.
- RTP stream handling improved.
   Previously a RTP stream would be reset if a call was put on hold, and a new stream would start when the call is resumed. Now the RTP stream is suspended when put on hold and resumed when the call is taken of hold. This eliminates some potential RTP synchronization issues which could lead to noise during on/off hold.
- The logic for handling RTP stream synchronization between local and remote end is improved with regard to handling the scenario where the other end uses silence suppression.
- In an outgoing call the KWS now waits for RTP in early media before connecting the endpoint. This addresses the scenario where the other end signals early media e.g. for generating a ringback tone and the early media has not been received. If the early media is not received we now generate a local ring back tone until the actual RTP is received.
- The KWS now supports sending DTMF tones via rfc2833 in outgoing calls before the other end has answered the call. In some situations it is required that the user enters a pin code before the call establishment can be completed. This is now handled by allowing DTMF transmission while early media is being received and the 200 OK response is not yet received.

This addresses DECTESC-263. The specific scenario is a user which has signed up for a carrier based user authorization for long distance calls. When one of the users calls a long distance number, they hear a beep; they then have to enter their authorization code to complete the call. In the scenario in question the carrier side does not answer the call until the authorization code is validated.

- Minor changes to the Kirk Wireless Server GUI. The following settings are now available from the web-GUI on the KWS under Configuration|SIP general:
  - Enable Globally Routable User Agent URIs GRUU
  - Use SIPS URI
  - TLS allow insecure
- License handling is made available in the GUI on the KWS300.
- The reception of MAC layer page requests, connection indications and disconnect indications are logged with debug level, previously these signals were not logged.
- Theoretically the dect slot handling can can get out of synchronization with the handset because the KWS "misses" a slot. If this situation occurs it will now be

automatically detected, it will be logged as an error in the KWS and it will be repaired. Previously if this happened the handsets would no longer be able to make and receive calls before the KWS was restarted. The situation has been seen to occur in a scenario with a very high load of multicast of large packets to the base station.

# 4.3.2 Removed Features

• When a IO handler is removed while IO is pending it is written in the message log. Previously this was logged with level critical, this is now decreased to debug. Specifically, this can happen with packet capture in admin.

# 4.3.3 Corrections

- Previously if a SIP From header without username was received, it could in some cases result in a restart of the KWS, and subsequent loss of active calls. This was reported in DECTESC-257 which describes a scenario with an incoming anonymous call on a Cisco Unified Call Manager. This has been corrected.
- XML-RPC default password problem introduced in PCS07\_\_\_ is fixed. If the default password was never changed or saved, the XML-RPC interface in firmware PCS07\_\_\_ would not allow login.
- Allow SIPS URI in Refer-To header of REFER. Previously this was not handled correctly which could cause call transfers to fail (on e.g. Kameilio) if SIP over TLS was used.
- When using HTTPS for provisioning, in some cases the HTTPS connection was not established correctly due to a bug in the TLS handling. This is corrected.
- If a TLS connection (either for provisioning or for SIP over TLS) was closed by the other end during handshake, this could in some cases cause a restart of the administration or the call handling process. This is corrected.
- During the boot sequence of the KWS300, the process of loading the ca-bundle could lead to startup problems on the KWS300, prolonging the boot sequence and resulting in strange LED indications during boot. This has been corrected.
- Port numbers are no longer inserted on GRUUs. This fixes some potential routing problems when GRUU is used.
- On a KWS300 the lower layer signaling between the IP-part and the radio part could be used before properly initialized which could result in prolonged boot time. This is corrected.
- Previously the following error message was logged in some cases: "unknown configuration key, rtp.\* setting changed." This log message was not an error and has been removed.
- Previously a reboot was required if either of the settings: sip.media.sdp\_answer\_single or and sip.media.sdp\_answer\_with\_preferred were disabled. This is now corrected.
- Corrected handling of MTU (network.mtu). In earlier versions of the firmware the specifed MTU was ignored and the MTU was always set to 1500 bytes, this is corrected.

# 4.3.4 Configuration File Parameter Changes

| File Action Parameter Description |
|-----------------------------------|
|-----------------------------------|

| config.xml | Added | network.vlan            | VLAN Identifier (VID)<br>according to IEEE<br>802.1Q specifying the<br>VLAN to which the<br>device belongs. 4094<br>different VLANs are<br>supported.<br>Values: 1-4094<br>Default: Empty.                                                                                                    |
|------------|-------|-------------------------|----------------------------------------------------------------------------------------------------|
| config.xml | Added | sip.media.srtp.enable   | If enabled external<br>SRTP is supported<br>and optional. It must<br>be negotiated with the<br>remote endpoint.<br>If external SRTP is<br>enabled the number of<br>available voice<br>channels on a<br>KWS/media resource<br>is reduced from 32 to<br>16, (if a codec card is<br>used from 24 to 16).<br>Values: true/false<br>Default: false. |
| config.xml | Added | sip.media.srtp.required | If enabled the usage of<br>SRTP is required. If<br>negotiation of SRTP<br>with the other end is<br>unsuccessful, call<br>establishment is<br>aborted.<br>Values: true/false<br>Default: false.                                                                                                    |
| config.xml | Added | sip.media.srtp.lifetime | Handling of RFC 4568<br>SRTP lifetime key<br>parameter in SDP<br>offers.<br>Values: true/false<br>Default: false.                                                                                                    |
| config.xml | Added | sip.media.srtp.mki      | Handling of RFC 4568<br>SRTP Master Key<br>Index parameter in<br>SDP offers.<br>Values: true/false<br>Default: false.                                                                                                    |

# 4.4 Version PCS07\_\_ – Q1, 2011

This release replaces the PCS06A\_ release as the latest generally available (GA) release.

### 4.4.1 Added or Changed Features

- Support for using TCP as transport protocol for SIP signaling has been added.
- Support for using TLS as transport protocol for SIP signaling has been added. Be aware that TLS is supported only for outbound connections. Using TLS will allow for encryption of SIP call signaling. If TLS is enabled, UDP and TCP connections will be disabled by default to increase security.
- Provisioning using HTTPS is now supported. With the possibility to use HTTPS for provisioning of users and configuration data, it is now possible to increase the level of security with regard to remote management of KWS solutions.
- Added support for certificate handling. A certificate is required to be able to use HTTPS provisioning or SIP over TLS. The KWS is delivered with a Certificate Authority (CA) bundle with common Certificate Authorities. This means that the KWS will accept certificates issued by for example Verisign out-of-the-box. In addition to the CA-bundle the GUI allows for installing a local CA certificate bundle if a certificate is generated by a local authority (e.g. a service provider or the local IT department). A certificate bundle in PEM-format may be imported.
- The flash update process has been improved. It will no longer update the firmware if the new firmware is identical to the current firmware.
- Trigger dumps used to persist debug information in case of a fatal error have been rewritten. Previously the latest 10 trigger dumps were stored in the flash, but now only the first trigger dump made since last boot will be stored. This is to eliminate the possibility of excessive flash wear in the case of a repeated error scenario.
- Port numbers for separate, individual SIP signaling ports have been changed. Previously, port number 5060 – (5060 + number of users) was used. Now, port numbers 15061 – (15061 + number of users) is used. This is relevant only when the KWS is configured to use separate individual SIP signaling ports.
- Configuration key sip.proxy.transport has been replaced by the keys sip.transport and sip.dnsmethod. That way the SIP transport and the DNS method are separate making it easier to understand how these are configured. The KWS still understands the key sip.proxy.transport, but it is recommended to use sip.transport and sip.dnsmethod.
- When the KWS requests to put the remote end on hold, the KWS sends an INVITE with a SDP message indicating that the call must be put on hold. Previously this SDP had the media attribute 'sendonly', and the IP address of the connection was set to 0.0.0.0. Now only the media attribute 'sendonly' is used to signal that the call is on hold. This change has been made because some SIP implementations do not allow the 0.0.0.0 IP address. Setting sip.media.sdp\_hold\_null\_connection=true returns to the previous behavior (not RFC compliant).
- Globally Routable User Agent URI (RFC5627) support has been implemented. A Globally Routable UA URI (GRUU) is an URI which routes to a specific UA instance. If enabled, a GRUU will be obtained from a server and communicated to a peer within a SIP dialog. With GRUU support the KWS can handle more advanced transfer scenarios, provided it is supported by the SIP server.
- An Universal Unique ID, UUID, has been added to the user data. The UUID is used for GRUU and is generated automatically by the KWS.
- user=phone has been added to header in outgoing SIP signaling. This is required by e.g. Microsoft OCS.

#### Release Notes – KIRK Wireless Server 300 – Q4, 2011

Support added for SIP URIs in called/calling party numbers. If for example an incoming call with calling party number consisting of a SIP URI (e.g. sip:alice@example.org) is received, the SIP URI can be stored in the redial-stack in the handset. To utilize this, it needs to be supported in the DECT handsets. For KIRK 50-, 60- and 70-Handset Series this will be supported starting with the following releases:

| Handset                       | Firmware version                    |
|-------------------------------|-------------------------------------|
| 5020- and 5040-Handset Series | PCS08Na (or newer) released 2011-Q1 |
| 6020- and 6040-Handset Series | PCS07Ea (or newer) released 2011-Q1 |
| 7010-, 7020- and 7040-Handset | PCS07Ea (or newer) released 2011-Q1 |
| Series                        |                                     |

- Support P-Preferred-Identity and P-Asserted-Identity headers (RFC3325). These headers allow trusted parties to assert the identity of authenticated users.
- Sending BYE immediately after REFER has been made configurable. During a call transfer the existing SIP dialog can be terminated by either the transferor or the transferee. Per default the KWS will terminate the dialog with a BYE request when acting as a transferor. If sip.send\_bye\_with\_refer is set to false, the KWS will not send BYE when acting as transferor but rely on the transferee to send the BYE.
- Added support for SDP message sessions. Now SIP-servers/endpoints which use an INVITE to establish an instant-messaging session are supported by the KWS. This can be used for instant messaging towards the DECT endpoints on the KWS.
- Added option for ignoring the version information in incoming SDP received from remote endpoints. The default setting is sip.media.sdp\_ignore\_version=false. With the default setting, the version information in the incoming SDP will be honored. If the version is not changed, any change in incoming SDP will be ignored. This option can be controlled via the GUI on the Configuration|SIP page and through the setting: sip.media.sdp\_ignore\_version. If the other end changes the SDP without changing the SDP version, this setting should be true (not RFC compliant).
- When logging an abnormal call release, add a textual interpretation of the error code (if available). This addresses a feature request reported in DECTESC-236.
- Status/debug information with regard to RTP handling has been added. When a RTP session is destroyed/closed, the current length of the RTP queue can now be logged.

# 4.4.2 Removed Features

• None.

# 4.4.3 Corrections

- An error in reboot-on-idle functionality has been corrected. Since provisioning is using the reboot-on-idle functionality as of PCS06A\_, this correction will make provisioning able to reboot the device.
- If the KWS receives a 423 (Interval Too Brief) response to a SIP REGISTER, it will now honor the expiration interval within the Min-Expires header field of the 423 response. This means that subsequent SIP REGISTER requests will be sent with an interval as specified by the registrar even if this interval is greater than the registration expire setting of the KWS.

- DNS SRV priorities with the value 0 are now allowed. Previously the value 0 was regarded as no priority.
- The negotiated ptime while sending DTMF via RFC2833 is respected.
- The free (12/30) users are not lost when only a feature license is loaded.
- Monotonic clock is used within SIP transaction timer handling. This means that SIP transactions will not be affected by "jumps" in local time, e.g. due to NTP corrections to the time.
- CSV file import of users has been fixed, line ending is handled correctly. Furthermore, the line number in the following error message has been corrected: "CSV import line # - Wrong number of fields expected #".
- IPEI is printed correctly on auto created users.

| File       | Action     | Parameter                          | Description                                        |
|------------|------------|------------------------------------|----------------------------------------------------|
| config.xml | Added      | sip.media.sdp_ignore_version       | Specifies whether to<br>ignore the version         |
|            |            |                                    | information in incoming                            |
|            |            |                                    | SDP received from                                  |
|            |            |                                    | remote endpoints.                                  |
|            |            |                                    | Values: true/false.                                |
|            |            |                                    | Default: false.                                    |
| config.xml | Added      | sip.media.sdp_hold_null_connection | If this setting is true,<br>the KWS will revert to |
|            |            |                                    | the old way of                                     |
|            |            |                                    | signaling a hold.                                  |
|            |            |                                    | Values: true/false.                                |
|            |            |                                    | Default: false.                                    |
| config.xml | Deprecated | sip.proxy.transport                | Deprecated. In release                             |
|            |            |                                    | PCS07, this setting                                |
|            |            |                                    | is replaced by                                     |
|            |            |                                    | sip.transport &                                    |
|            |            |                                    | sip.dnsmethod.                                     |
|            |            |                                    | The KWS still<br>understands this                  |
|            |            |                                    | setting, but the new                               |
|            |            |                                    | settings should be                                 |
|            |            |                                    | used.                                              |
| config.xml | Added      | sip.dnsmethod                      | Specifies the DNS                                  |
|            |            |                                    | method used to                                     |
|            |            |                                    | resolve host names for                             |
|            |            |                                    | SIP requests.                                      |
|            |            |                                    | Values: arecord/                                   |
|            |            |                                    | dnssrv.                                            |
|            |            |                                    | arecord: Use simple                                |
|            |            |                                    | DNS A records to                                   |
|            |            |                                    | resolve host names.<br>Basically A records are     |
|            |            |                                    | used to translate a                                |
| L          |            |                                    |                                                    |

#### 4.4.4 Configuration File Parameter Changes

|            |       |                         | hostname to an IP-<br>address.<br>dnssrv: Use DNS SRV<br>records to determine<br>host addresses. Refer<br>to RFC3263. DNS<br>SRV records can be<br>used to specify<br>multiple servers with<br>different priorities<br>and/or multiple servers<br>for load-balancing.<br>Default: arecord. |
|------------|-------|-------------------------|----------------------------------------------------------------------------------------------------|
| config.xml | Added | sip.transport           | Specifies the transport<br>mechanism used for<br>SIP requests.<br>Values: UDP, TCP,<br>TLS.<br>Default: UDP.                                                                                                    |
| config.xml | Added | sip.gruu                | Specifies the use of<br>Globally Routable UA<br>URI (GRUU) which is<br>an URI that routes to a<br>specific UA instance. If<br>enabled, a GRUU will<br>be obtained from a<br>server and<br>communicated to a<br>peer within a SIP<br>dialog.<br>Values: true/false<br>Default: true.        |
| config.xml | Added | sip.rfc3325             | This setting controls<br>support of RFC3325 P-<br>Asserted-Identity and<br>P-Preferred-Identity<br>headers. These<br>headers allow trusted<br>parties to assert the<br>identity of<br>authenticated users.<br>Values: true/false<br>Default: true.                                         |
| config.xml | Added | sip.send_bye_with_refer | During a call transfer,<br>the existing SIP dialog<br>can be terminated by<br>either the transferor or<br>the transferee. When<br>set to true, the KWS                                                                                                    |

| r          | 1     |                         | · ··· · · · · · · · · · · · · · · · ·                                                                                                     |
|------------|-------|-------------------------|----------------------------------------------------------------------------------------------------|
|            |       |                         | will terminate the<br>dialog with a BYE<br>request when acting as<br>a transferor.<br>Values: true/false<br>Default: true.                                                                                                    |
| config.xml | Added | sip.use_sips_uri        | Normally SIP<br>communication on a<br>TLS connection is<br>using the SIPS: URI<br>scheme. Disabling this<br>option causes the<br>KWS to use the SIP:<br>URI scheme with a<br>transport=tls<br>parameter for TLS<br>connections.<br>Values: true/false<br>Default: true. |
| config.xml | Added | sip. tls_allow_insecure | By default UDP and<br>TCP transports are<br>disabled when TLS<br>transport is the default.<br>If this setting is true,<br>UDP and TCP are<br>allowed as fallback if<br>TLS fails.<br>Values: true, false.<br>Default: false                                             |

# 4.5 Version PCS06A\_ October 13, 2010

This release replaces the PCS05D\_ release as the latest generally available (GA) release.

# 4.5.1 Added or Changed Features

 Major upgrade of the provisioning handling including several enhancements to address the scenarios where a KWS is hosted by a service provider. Earlier local changes made through the web GUI would not be reverted by provisioning. This would make provisioning server settings and local settings inconsistent. Now the provisioning server settings, user data and firmware always take precedence over any local changes. I.e:

- The config.xml file on the provisioning server takes precedence over settings on the KWS.

- The users.xml file on the provisioning server takes precedence over user data on the KWS.

- The firmware.bin file on the provisioning server takes precedence over the version on the KWS. A side effect of this is that provisioning (if activated) will revert firmware if updated via the GUI. I.e. if provisioning is configured and someone upgrades (or downgrades) the firmware from the version that is on the provisioning server, the provisioning process will revert the firmware version to the one available on the provisioning server.

- Added provisioning configuration merge functionality. This means amongst other things that provisioning will only initiate a reboot if a setting is changed that requires a reboot to become active. In previous releases any change to the configuration files located on the provisioning server would initiate a reboot.
- Eliminated several reboot scenarios. Some settings that previously required a reboot before a change would become active do no longer require a reboot to become active.

Do not require a reboot to enable/disable XML-RPC.

Do not require a reboot for provisioning method, URL, interval and time.

- Do not store default values in config.xml. This means that any setting which is left at the default value will not be saved in the config.xml file. Furthermore empty configuration keys are deleted from the file, thus the config.xml file has become much smaller and radically easier to read.
- More robust flash upgrade process. Reboot is now handled centrally to ensure that the KWS is not rebooted while flashing the firmware.
- Add Reboot when idle function. This way it is now possible to schedule a reboot to take place when no calls are active on the system.
- Remote syslog improvements. It is now possible to send debug messages via remote syslog. Furthermore it is possible to configure which log levels to send via remote syslog. All of the changes to the remote syslog can be made without restarting the KWS. This means that e.g. in a hosted environment the provider can increase or decrease the level of logging from a specific KWS without affecting the users of the KWS. In e.g. a troubleshooting scenario the provider/administrator can increase the log level while debugging and subsequently decrease the level again.
- Distinguish between transport and timeout errors when displaying error messages in the handset.

In earlier firmware versions all transport and timeout errors were reported as being transport errors. Now the transport and timeout errors are reported separately. A transport error is when a request cannot be delivered to the destination due to for example failed DNS lookup. A timeout error is when a response is not received within a reasonable time.

- Make SIP client transaction timeout configurable. Increase this time to eliminate timeout errors towards the SIP Provider or decrease it to reduce fail over time if you have several SIP proxies configured. If you have a "not-so-reliable" connection to your SIP provider/IPBX, it may be an advantage to increase this value. The value specifically controls timer B and F as specified in RFC3261.
- Log (with level notice) when settings are changed either from the GUI or using provisioning. Indicate whether the change requires a reboot.
- Added support for RFC 3326 Reason header. This allows the PBX to control if the handset will display "Missed call" when part of a ring group. As an example if 2 handsets are part of a ring group an INVITE is sent to both handset. If handset 1 answers the call, the PBX can send a CANCEL with reason header "Call Completed Elsewhere" to handset 2, which will result in the fact that no missed call indication will be displayed on handset 2. This is supported by e.g. Asterisk 1.6.

Support for this is expected to become available in the 50xx, 60xx and 70xx series handset Q1 2011.

- Allow "+" in outgoing B-no. If. e.g. "+45123456" is received as a calling party number a redial from the handset will now be allowed. Support for this is expected to become available in the 50xx, 60xx and 70xx series handset Q1 2011.
- Add broadcast of 60xx & 70xx series handset XML-RPC messages SMSSetupReq and ExtendedHwReq.
- Handling of SIP registrations improved. A new queuing technique allows for faster SIP registering of endpoints. In connection with e.g. reboots SIP registrations of many users is now handled faster.
- More verbose when ping or traceroute fails.
- LogMessage "HL\_ME\_U\_PLANE\_ind Me-Instance null. (Pmid:xxxxx)" downgraded from warning to debug because it is misleading. The warning is logged before an abnormal release but is caused by the abnormal release.
- LogMessage "Users download complete" downgraded from info to debug.
- LogMessage "Configuration download complete" downgraded from info to debug.
- LogMessage "Firmware version download complete" downgraded from info to debug.
- Added info LogMessage "Firmware check complete".
- LogMessage "Provisioning reboot requested" upgraded from info to notice.
- When no CODEC matches for an incoming call, respond correctly with 488 Not Acceptable Here and not 503 Service Unavailable.
- Do not complain about unknown configuration key sip.dtmf.
   When the SIP DTMF settings were changed the KWS complained about an unknown configuration key. This was not an error.

# 4.5.2 Removed Features

- Removed debug log level from the message filter on the status logs page in the GUI. The debug messages were not available through the GUI anyway.
- The Derived Cipher Key which is used for encryption of voice data in the air is no longer stored at each handset location registration. It is stored at handset subscription and not subsequently. If authentication of calls is enabled a new derived Cipher Key will be calculated at each call. The only reason for storing the Derived Cipher Key after each location registration was to support the scenario where authentication of calls is disabled while encryption of calls is enabled. This scenario is no longer supported, to prevent problems with mismatching Derived Cipher Keys between PP and FP, authentication of calls is no longer optional if encryption is activated. This ensures that a new Derived Cipher Key is generated at every call.
- If the kgap crashes a crash log is no longer written to the flash. This could in some rare conditions result in corruption of the flash file system.

# 4.5.3 Corrections

 Handle UPDATE requests correctly for incoming calls. This fixes an issue with some call transfer scenarios encountered on a CUCM and on an Avaya Aura<sup>™</sup> Session Manager.

- Always set to-tag in SIP responses except 100. This fixes an issue encountered in interoperability testing against Avaya Aura<sup>™</sup> Session Manager version 6.0, regarding handling of call forwarding (302 Moved Temporarily).
- RTP check that data is coming through the jitter buffer and if not reset the session. Addresses DECTESC-204 which is an issue with one-way voice in the second of two subsequent calls to the same number on an Aastra PBX.
- Do not crash when Referred-By header is missing in REFER, DECTESC-207 Avaya IPOffice.
- For outgoing calls only check the ARI and not the RPN, fixes problem with DistyBox 300 reported in DECTESC-208.
   When a handset performs an outgoing call the ARI of the system is sent to the system and checked. This failed for DistyBox 300 because the RPN was included in
  - system and checked. This failed for DistyBox 300 because the RPN was included in the ARI.
- Send BYE from transferor if transfer target does not send BYE. Addresses DECTESC-215 where a PBX does not send a BYE in an attended transfer scenario causing a hanging call on the PBX. The scenario was identified on an IPECS Call Server.
- Bug fixed. May cause configuration daemon to crash if no network.domain is defined.
- Disabling MSF did not work, this is now corrected. MSF was reported as disabled but was still active.
- Shutdown uPnP properly if disabled.
- Pressing save in the web-GUI for a user in the user list would initiate a new SIP register even in the case where nothing was changed for the user in question. This is corrected.
- Indicate "reboot required" for endpoint separate local ports (a setting on the Configuration | SIP page of the web GUI). This setting requires a reboot and this was not indicated in earlier releases.
- Do not truncate the last character of a broadcast request sent via XML-RPC.
- Fix bug not allowing CLMS to a single handset via MSF.
- Fix group number in CLMS via XML-RPC. Previously it was interpreted as hexadecimal, now it is interpreted as decimal.
- Only write DNS configuration when we have something to put in it avoid overwriting DHCP.
- If HTTP request line contains a full url, strip scheme and host part.

#### 4.5.4 Configuration File Parameter Changes

| File       | Action | Parameter                      | Description                                                                                                    |
|------------|--------|--------------------------------|----------------------------------------------------------------------------------------------------|
| config.xml | Added  | sip.client_transaction_timeout | Specifies the timeout for<br>client transactions. This<br>controls timer B and F as<br>specified in RFC3261.<br>Values: Milliseconds<br>(1000-32000).<br>Default: 4000. |

# 4.6 Version PCS05D\_ July 13, 2010

#### 4.6.1 Added or Changed Features

None

#### 4.6.2 Removed Features

None

#### 4.6.3 Corrections

• Provisioning: Do not handle SIP NOTIFY check-sync events while updating the firmware.

If a SIP NOTIFY check-sync event was received while provisioning was updating the firmware, the device could reboot. This could make the device unable to start up afterwards.

This is only a problem if the firmware is updated via provisioning and SIP NOTIFY check-sync events are used.

#### 4.6.4 Configuration File Parameter Changes

None

# 4.7 Version PCS05C\_ Q3, 2010

#### 4.7.1 Added or Changed Features

• Implemented auto-answer feature which can be used for intercom and loudspeaker call. If an INVITE with an Alert-Info header, a Call-Info header or an Answer-Mode header is received, it is possible to make a Polycom handset automatically answer the call, mute the microphone and turn on speakerphone.

The reason for handling several headers for activating this feature is that different SIP-PBXs have different default implementations. The following list of headers will activate auto answer:

- Alert-Info: Auto Answer
- Alert-Info: info=alert-autoanswer
- Alert-Info: Ring Answer
- Alert-Info: info=RingAnswer
- Alert-Info: Intercom (*This is the default setting on Trixbox*)
- Alert-Info: info=intercom
- Call-Info: =\;answer-after=0
- Call-Info: ;answer-after=0
- Answer-Mode: Auto (*This is according to RFC 5373*)

The feature is implemented in the 50-, 60- and 70-Handset series (except 7010 which does not have speakerphone). The feature requires a recent firmware for the handsets.

| Handset                       | Firmware version                    |
|-------------------------------|-------------------------------------|
| 5020 and 5040 series handsets | PCS08Ja (or newer) released 2010-Q3 |
| 6020 and 6040 series handsets | PCS06Da (or newer) released 2010-Q3 |

#### 7020 and 7040 series handsets | PCS06Da (or newer) released 2010-Q3

Please notice that the Alert-Info header can also be used to control external/internal ring pattern. This feature is not affected by the addition of the loudspeaker call feature. The following Alert-Info headers can be used to enable internal ringing (external ringing is default).

- Alert-Info: <internal>
- Alert-Info: <alert-internal>
- Alert-Info: internal
- Alert-Info: alert-internal
- Added ping and traceroute to the Web GUI (by popular demand from several customers).

For network diagnostics, a ping and traceroute feature has been added. It is accessible through the Status menu.

- SIP UPDATE support (RFC3311). The KWS is able to receive and handle SIP UPDATE requests.
- Added DHCP syslog server support. A syslog server can be assigned via DHCP option 7.
- Added reboot required banner to the Web GUI.
   When a configuration parameter requiring a reboot is changed, a yellow reboot required banner is shown until next reboot. This is to eliminate situations when administrators have updated configuration settings which require a reboot to become active and subsequently have forgotten to reboot the KWS.
- Export of statistical data as part of the exported log for better diagnostics.
- More verbose logging when malformed SIP messages are received.
- User's CSV import is now more verbose on failure. Errors are listed in the log.
- Revised handling of SIP authentication credentials.

The implementation of SIP authentication credentials varies significantly across different platforms and providers. To accommodate this, the SIP authentication credentials handling is made a lot more flexible.

The authentication user is selected with these priorities:

- 1. Per user authentication user
- 2. Default authentication username
- 3. Per user username.

The authentication password is selected with these priorities:

- 1. Per user authentication password
- 2. Default authentication password.

All scenarios which were possible before are still possible for example the most restrictive (and most cumbersome to implement), i.e. using a per user authentication user and per user authentication password. However, it is now also possible to skip entering an authentication user in which case the username will be used as authentication username, and combining this with either a per user authentication password or a default authentication password.

• Added tooltips to the SIP configuration and edit user Web pages.

- Implemented Connected Line Identification Presentation. Shows returned display name in handset display for outgoing calls.
   If the To header in the 200 OK responses received for an INVITE contains a display name, this is displayed in the handset.
- Return of display name to caller for incoming calls.
   The display name is added to the 200 OK responses sent for an INVITE.
- More pedantic provisioning parsing of config.xml and users.xml to avoid that an incorrect file deletes users or configuration.
- Added SW PCS to SIP User-Agent header.
- More verbose display of SIP errors in handset.
   If a textual error message exists for a SIP error code, this is displayed.
- Added support for sending History-Info (RFC4244) used for call forward loop detection.

This can be used to avoid problems when users are making a loop by forwarding calls to each other in a ring. For instance 2000 is forwarding to 2010 which is forwarding to 2020 which is forwarding to 2000.

- For incoming calls with no CODEC match, a response with error 488 is earlier. Sends the error before the handset starts to alert and terminates the call.
- XML-RPC: endpoint\_base\_stations() function added. This function allows for querying a Polycom handset for its base station map. This can be used for positioning of the handset. See the XML-RPC SDK version 1.4 for further details.

The feature is implemented in the 50-, 60- and 70-Handset series. The feature requires a recent firmware for the handsets.

| Handset                       | Firmware version                    |
|-------------------------------|-------------------------------------|
| 5020 and 5040 series handsets | PCS08Ja (or newer) released 2010-Q3 |
| 6020 and 6040 series handsets | PCS06Da (or newer) released 2010-Q3 |
| 7020 and 7040 series handsets | PCS06Da (or newer) released 2010-Q3 |

• Added settings for sending callees preferred CODEC in SDP answers and for only sending a single CODEC in SDP answers. See configuration parameters sip.media.sdp\_answer\_with\_preferred and sip.media.sdp\_answer\_single.

# 4.7.2 Removed Features

None

# 4.7.3 Corrections

- Fixed problem with auto creating maximum users. When auto create users was enabled, it was not possible to auto create the last user of the maximum users.
- Fixed hanging call waiting status when handset was released while waiting for a re-INVITE response (on/off hold).
   This made the KWS unable to handle call waiting for that particular handset until a reboot.
- Fixed wrong dialog handling for call waiting that made the To-tag change between the 180 and the 200 response.

This caused some SIP servers to handle the responses as they were sent from forked calls. The issue was identified to cause problems on for example Shoretel.

- Pressing the alarm button on a subscribed Bosch D6000 handset caused system failure and required a reboot.
- Removed RFPI scanner CSV file error from log.

| File       | Action | Parameter                           | Description                   |
|------------|--------|-------------------------------------|-------------------------------|
| config.xml | Added  | sip.media.sdp_answer_with_preferred | Specifies if the media        |
| U          |        |                                     | handling must ignore the      |
|            |        |                                     | remote SDP offer CODEC        |
|            |        |                                     | priorities.                   |
|            |        |                                     | Values: true, false.          |
|            |        |                                     | True - ignores remote         |
|            |        |                                     | CODEC priorities.             |
|            |        |                                     | False - honours remote        |
|            |        |                                     | CODEC priorities.             |
|            |        |                                     | Default: false                |
|            |        |                                     | Comment: Enabling this        |
|            |        |                                     | option violates the RFC3264   |
|            |        |                                     | SDP offer/answer model.       |
| config.xml | Added  | sip.media.sdp_answer_single         | Specifies if the media        |
|            |        |                                     | handling must provide only a  |
|            |        |                                     | single CODEC in SDP           |
|            |        |                                     | answers.                      |
|            |        |                                     | Values: true, false.          |
|            |        |                                     | True - provides only a single |
|            |        |                                     | CODEC.                        |
|            |        |                                     | False - provides all matching |
|            |        |                                     | CODECs.                       |
|            |        |                                     | Default: false                |

#### 4.7.4 Configuration File Parameter Changes

# 4.8 Version PCS05B\_ Q2, 2010

#### 4.8.1 Added or Changed Features

 Default DHCP: Starting from this release the KWS300 is produced with DHCP enabled instead of a static IP address. This only affects new devices and not devices that are upgraded.

If the KWS300 fails to retrieve IP configuration via DHCP it will fall back to the static IP address 192.168.0.1.

The IP address of the device can easily be discovered using UPnP.

• Support handling of pauses in phone numbers: This makes is possible to include pauses in dialed phone numbers. If pauses are added in a phone number the part before the first pause is send in an INVITE and the KWS will wait for a 200 OK before sending the pauses and the rest of the number via DTMF. Typical applications for this feature are nurse call system integration or voicemail

applications. As an example it is now possible to store the following number in the phonebook/speed dial.

"5555pp8888#" where

- 5555 could be the number to the voice mail application.

- pp would indicate two pauses (this would give the voicemail application time to send out a new dial tone and be ready to receive an access code.

- 8888# would be the access code.

Phone numbers including pauses can be entered on the handset or received as call back numbers via the XML-RPC application interface or MSF application interface (a comma "," or a p "p" can be used to denote a pause in a call-back number).

- Added syslog facility configuration: This makes it possible to configure the source facility used for syslog messages. The default is local0. For further details on remote syslog facilities refer to RFC5424.
- The internal messaging feature added in firmware PCS05\_\_ has been improved: Previously, internal messages were echoed on the XML-RPC application interface, this is removed.
- Reduced production time: Due to increasing demand and increasing amount of delivered devices the initial creation of an empty file system has been optimized. This only impacts the production process and has no impact on devices in the field.

#### 4.8.2 Removed Features

None

#### 4.8.3 Corrections

 Fixed problem with local call forward in a setup with local call forward enabled and call waiting disabled.
 In this setup if a user is in an active call, and a second call is received the system

previously would send busy to the second caller. This is now corrected so a second caller will be forwarded.

- Mask DECT high priority bit to remove problem with subscribing some Bosch handsets.
- Eliminated potential memory leak when failing to decode SIP replaces header.

#### 4.8.4 Configuration File Parameter Changes

| config.xml | Added | log.syslog.facility | Used to specify the<br>remote syslog facility<br>used for log messages.<br>Refer to RFC5424 for<br>details.<br>Values: The facility<br>number to be used for the<br>device. An integer<br>between 0 and 23. |
|------------|-------|---------------------|----------------------------------------------------------------------------------------------------|
|------------|-------|---------------------|----------------------------------------------------------------------------------------------------|

# 4.9 Version PCS05\_ Q1, 2010

#### 4.9.1 Added or Changed Features

 Call waiting is now supported. It must be enabled to be active (default: on). Call waiting is supported on the whole range of Polycom DECT Handsets. However, due to differences in keyboard layout, audio processing capabilities and display types, the appearance (audio as well as visual) differs between the different handsets. The solution implemented is a trade-off between back-ward compatibility and appearance. Note: The 5020 and 5040 handsets require firmware PCS\_08Ca or newer.

**Accepting a new call**: If call waiting is enabled a second call can be accepted by pressing "R", in which case the other end will be set on hold and a connection will be established to the new/call waiting caller.

**Rejecting a new call**: Pressing left arrow/ok button will reject the call waiting call. **Ending the old call and taking the new call**: Pressing on-hook while the second call (the call waiting call) is alerting, will terminate the old call and the handset will start/continue ringing. It is now possible to answer the new call.

Ending an established call (if two calls are active):

- If two calls are established due to call transfer pressing on-hook will complete a call transfer.

- If two calls are established due to an incoming Call Waiting which is accepted, pressing on-hook will terminate both calls.

**Toggling between two active calls**: Pressing "R" will toggle between two active calls.

**Ending the active call if two calls are present:** Pressing left arrow/ok button will terminate the current call (but not the second call).

- Add Message Waiting Indication (MWI) for the 2010 handset. With this addition Message Waiting Indication is supported on the complete range of Polycom DECT handsets.
- Local call forward (unconditional) is now supported. The number to forward to is configurable from the web-GUI as well as directly from the handset. Using the web-gui the Local Call Forward number can be viewed/edited directly from the user entry of the user in question. The feature code for enabling/disabling local call forward from the handset can be configured from the "Configuration|Wireless Server" menu. The default code is "\*21\*\$#" where "\$" denotes the number to forward to. If a handset has call forward enabled the standby text will be pre-pended with (CFU) to give the user an indication that the handset is forwarded.
- It is now possible to disconnect the active call if two calls are active (either due to an
  attended call transfer, or due to an accepted call waiting call). If two calls are active
  pressing left-arrow will disconnect the active call (without disconnecting the in-active
  call).
- Increased string lengths for SIP parameters.
  - Default domain 32 -> 256.
  - User name 32 -> 64.
  - User domain 32 -> 64.
  - User authentication 32 -> 64.

- Introduced remote syslog (RFC5424) via UDP. The remote syslog allows for using a PC to receive messages/logging from a KWS.
- Added internal messaging for sending text messages between handsets without requiring an external application.
   The feature is enabled per default but can be disabled if it interferes with an external application.
- Failure to read ARI is now logged as EMERGENCY (was KSF\_CRITICAL).
- MSF/XML-RPC: Release DECT connection immediately when a PP\_STATUS\_ind initiated by the handset is received.
- Support for advanced messaging features introduced. This includes MSF\_SMS\_SETUP\_req (MSF format 3) and support for MSF\_SMS\_RESPONSE\_ind & ExtenHwReq/Cfm. These features will become available with the release of the upcoming next-generation handset series (the 60xx and 70xx series). The advanced features include alarm buttons, tear-off cord, multicolour LED controllable from an application and motion sensor etc.
- Do not send XML-RPC/MSF messages to a handset while messages are queued for the handset.
- Added XML-RPC endpoint\_release event.
- Provisioning improved detection of firmware version inconsistency to avoid problems if firmware is updated manually.
- Provisioning is made more verbose. Download of users, firmware and configuration from a provisioning server is now logged to the message log.
- Also log line number when failing to parse users.xml.
- Do not stop user import if displayname or standby text is invalid or too long just skip or truncate and log a message.
- Do not abort provisioning process when one of the steps fails.
- When exporting logs, the message log is stored in clear text. The message log can now be read with standard software.
- Improved logging of SIP failures.
- Improve log export speed.
- Attended transfer: Send the REFER to inactive dialog instead of active. This is required by Siemens HiPath and Toshiba.
- Create a KSF log on RFP crash.

# 4.9.2 Removed Features

None

# 4.9.3 Corrections

- Add double-quotes to SIP display names to allow special characters and international letters. This is required by the RFC and e.g. Cisco Call Manager.
- Fixed problem with provisioning polling interval. This could result in the fact that the device stopped polling for updates.
- Increase SIP dialog local cseq when a request is re-send. This solves a problem with mid-dialog authentication of requests. The problem was originally seen with a Nortel IPBX (DECT-142).
- Do not require that a SIP dialog is established when 180 Ringing is received. Fixes problem with missing dialog parameters for Aastra and Splicecom.

- Fixed resolver CNAME problem. DNS CNAME records now supported.
- Handle a comma(,) in the username part of the URI in a Refer-To header (DECTESC-167).
- Removed a lot of unnecessary writes to the flash. These induced unnecessary tear on the flash, especially during boot.
- Changing sip.media.symmetric setting would issue an error in the message log: "Unknown SIP configuration key: sip.media.symmetric", this is fixed.
- XML-RPC: Fixed problem with zero length data in PP\_STATUS\_ind.
- Removed a few large buffers from the stack. These may have caused sporadic failures.
- Minor NTP client improvement which reduces the amount of "NTP failed" errors in the log.
- XML-RPC/MSF: Handle PP\_STATUS\_req/ind in more states.
- Report SIP transaction failed if decoding the unauthorized header fails.
- Re-classified some log messages.
- Removed memory leak when receiving a SIP MESSAGE.
- Validate configuration keys when setting them. This avoids malforming the config.xml.
- Improved logging of failures in connection with the DNS resolver.
- MSF: Handle XML escaped characters correctly for incoming messages.
- XML-RPC/MSF: Clean up release reasons to comply with the documentation. Normal release reasons (0x00) are unchanged but the values of other release reasons have changed. For XML-RPC refer to the XML-RPC SDK version 1.1 or later for details.
- Fixed problem with UPnP UUID not being unique. If more devices on the network have the same UUID only one of them will be shown when UPnP devices are listed.
- Fixed problem with device not falling back to static IP address when DHCP fails.

| File       | Action | Parameter                        | Description                       |
|------------|--------|----------------------------------|-----------------------------------|
| config.xml | Added  | log.syslog.host                  | Specifies the remote syslog       |
|            |        |                                  | server host address.              |
|            |        |                                  | Default: Empty                    |
| config.xml | Added  | log.syslog.port                  | Used to specify the remote port   |
|            |        |                                  | of the syslog server.             |
|            |        |                                  | Values: The port number on a      |
|            |        |                                  | remote syslog server.             |
|            |        |                                  | Default: Empty which defaults to  |
|            |        |                                  | 514                               |
| config.xml | Added  | feature_codes.enable             | Used to enable/disable local      |
|            |        |                                  | handling of feature codes.        |
|            |        |                                  | Values: true/false                |
|            |        |                                  | Default: false                    |
| config.xml | Added  | feature_codes.call_forward.uncon | Used to specify the feature code  |
|            |        | ditional.enable                  | used for enabling unconditional   |
|            |        |                                  | call forward (CFU).               |
|            |        |                                  | Values: The feature code users    |
|            |        |                                  | must dial to enable unconditional |

# 4.9.4 Configuration File Parameter Changes

|            |       |                                                      | call forward.<br>Default: *21*\$#.                                                                                                    |
|------------|-------|------------------------------------------------------|----------------------------------------------------------------------------------------------------|
| config.xml | Added | feature_codes.call_forward.uncon<br>ditional.disable | Used to specify the feature code<br>used for disabling unconditional<br>call forward (CFU).<br>Values: The feature code users<br>must dial to disable<br>unconditional call forward.<br>Default: #21#. |
| config.xml | Added | application.internal_messaging                       | Used to control if messaging<br>between handsets is handled<br>internally or by an external<br>application. If enabled messages<br>will be handled internally.<br>Values: true/false<br>Default: true  |
| Config.xml | Added | sip.callwaiting                                      | Used to control whether Call<br>Waiting is enabled.<br>Values: true/false<br>Default: true                                                                                                    |

# 4.10 Version PCS04B\_ October 20, 2009

#### 4.10.1 Added or Changed Features

None

#### 4.10.2 Removed Features

None

#### 4.10.3 Corrections

- Removed potential RFP problem present in firmware PCS04\_\_ and PCS04A\_. This problem would result in the loss of all active calls on the KWS and a subsequent restart of the RFP process.
- Corrected handling of re-configuration of media with re-INVITE.
   For example, placing a call on and off hold could cause voice problems in other calls on the same KWS.

#### 4.10.4 Configuration File Parameter Changes

• None

# 4.11 Version PCS04A\_ October 12, 2009

#### 4.11.1 Added or Changed Features

None

#### 4.11.2 Removed Features

None

#### 4.11.3 Corrections

- Corrected missing radio firmware update when using provisioning. In previous versions of the firmware the device will continue to use an old radio firmware if the firmware is updated using automatic provisioning. If using provisioning for upgrading firmware and then enabling encryption, this would cause problems.
- Corrected provisioning check at specific time.
   If the device was configured to check for updates at a specific time each day the device would only check for updates twice.
- XML-RPC application interface: The method end\_call\_display() ignored the setupspec1 parameter.
- Corrected the user-agent name for the HTTP provisioning client. The previous firmware presented the KWS300 as a KWS6000.
- Removed memory leak related to DECT encryption. After handling 100,000 calls with DECT encryption the device will run out of memory.

# 4.11.4 Configuration File Parameter Changes

None

# 4.12 Version PCS04\_ Q4, 2009

#### 4.12.1 Added or Changed Features

- Added support for entering more SIP proxies for failover and load balancing. This feature is relevant in a setup with more than one SIP proxy. In this case, it is now possible to manually enter the SIP URI of the proxies, in earlier releases this could only be done with DNS-SRV.
- Added UPnP for discovery of devices. UPnP is an acronym for Universal Plug and Play. If for some reason the IP-address of the device is unknown (e.g. forgotten or DHCP-assigned), UPnP can be utilized to easily identify the IP-address of the device. If "My Network Places" in Windows is setup to show icons for networked UPnP devices, every KWS300/6000, Mediaresource and Base station will be present in "My Network Places".
- Added method for manipulating settings by requesting an URL.
  - http[s]://<host>/config/get?<key> –
     http://192.168.0.1/config/get?sip.proxy.domain
  - http[s]://<host>/config/set?<key>=<value> http://192.168.0.1/config/set?sip.proxy.domain=example.com
- Improved jitter buffer.
   The sound quality on IP-connections experiencing jitter issues is improved considerably.
- Improved the user interface for managing users.
  - Several improvements are made based upon customer feedback. Previously when e.g. manually editing or adding e.g. users, after pressing "Save" the GUI would present a new screen acknowledging that the user was edited/added ok. On this screen the user had to press "OK". This is now changed so that after pressing save the user is returned to the list. A dialog screen is only presented to the user if

something goes wrong. As a result, the number of mouse-clicks required to do repetitive tasks with regard to editing/creating items in a list is reduced.

- Added XML-RPC application interface. The new XML-RPC based application interface uses open standards and is easy to use. This interface gives access to the same functionality as the existing MSF interface but is not based on a Microsoft Windows API. The existing MSF interface will not be affected.
- Added HTTP/1.1 persistent connections support to the built-in HTTP server. This is mainly done to increase performance on the XML-RPC interface when using HTTPS.
- Improved security measures. Formerly every time a dect device would enter the range of the system (making a location registration) the device was authenticated. Starting with this release additional authentication is performed every time a call is established. Furthermore it is now possible to enable dect encryption of voice sent over the air. In previous firmware revisions all dect communication in the air is scrambled, enabling encryption will additionally encrypt voice with an encryption key. A new key will be calculated for each new call.

IMPORTANT NOTICE!! If dect encryption is enabled it is NOT possible to use repeaters on the system.

- Removed unnecessary warning: HL\_ME\_RESOURCE\_ALLOCATE\_req resource already allocated.
- Changed the User-Agent name for the provisioning HTTP client.

# 4.12.2 Removed Features

• Removed notice "Base Station disturbed xx times by foreign DECT system" from the log.

# 4.12.3 Corrections

- Dialog event package notify dialog terminated when a call is rejected.
- Drop RTP packages with unexpected payload without trying to play them.
- Do not crash with high load of MSF and message waiting indication (MWI) traffic.
- Fixed problem where the maximum CLMS broadcast data length was reduced with one byte.
- Do not show 0kB captured when less than 1kB is captured by the packet capture function.
- Fixed a bug not allowing the user to enter POSIX time zones via the GUI.
- Do not crash when using DNS SRV and deleting a user.
- When users are controlled via provisioning do not indicate users as changed when the handset has reported a firmware version. This caused the system to report the user data as changed when auto provisioning users even with no changes.
- Removed crash when attempting to change the standby text for non-KIRK handset.

#### 4.12.4 Configuration File Parameter Changes

| File       | Action | Parameter              | Description                          |
|------------|--------|------------------------|--------------------------------------|
| config.xml | Added  | application.enable_rpc | Specifies if the XML-RPC application |

|              |       |                                               | interface is enabled.                                                                                                    |
|--------------|-------|-----------------------------------------------|----------------------------------------------------------------------------------------------------|
|              |       |                                               | true – The XML-RPC interface is enabled<br>and applications can connect.<br>false – The XML-RPC interface is<br>disabled.                                                                                                    |
|              |       |                                               | Default: false                                                                                                    |
| config.xml   | Added | dect.auth_call                                | Specifies if DECT authentication should be used when establishing calls.                                                                                                    |
|              |       |                                               | true – DECT authentication is required<br>when establishing calls.<br>false – DECT authentication of calls is<br>disabled.                                                                                                   |
|              |       |                                               | Default: true                                                                                                    |
| config.xml   | Added | dect.encrypt_voice_data                       | Specifies if DECT encryption should be used for voice calls.                                                                                                    |
|              |       |                                               | Disabled – DECT encryption is disabled.<br>Enabled – DECT encryption is enabled.<br>Enforced – DECT encryption is enforced<br>and calls are terminated if the handset do<br>not support encryption.                          |
| config.xml   | Added | sip.proxy. domain[2-4]                        | Specifies domain/host name for additional SIP proxies.                                                                                                    |
| oonfig yml   | Added | ain provid port[2,4]                          | Default: Empty<br>Specifies port for additional SIP proxies.                                                                                                    |
| config.xml   | Audeu | sip.proxy.port[2-4]                           | specifies port for additional SIF proxies.                                                                                                    |
|              |       |                                               | Default: Empty                                                                                                    |
| config.xml   | Added | sip.proxy.priority<br>sip.proxy.priority[2-4] | Specifies the priority for using a SIP<br>proxy. Proxies with lowest priority will be<br>preferred and higher priorities will be<br>used for failover.<br>Values: 1-4<br>Default: 1, 2, 3, 4                                 |
| config.xml   | Added | sip.proxy.weight<br>sip.proxy.weight[2-4]     | Specifies the weight for using a proxy. If<br>more proxies have the same priority the<br>KWS will do load balancing using the<br>weight to determine how much each<br>proxy will be loaded.<br>Values: 0-100<br>Default: 100 |
| config.xml   | Added | upnp.enable                                   | Specifies if UPnP support is enabled. If                                                                                                    |
| coning.xinii | Audeu |                                               |                                                                                                    |

|            |       |                | enabled the device will respond to UPnP broadcasts.                                                                     |
|------------|-------|----------------|----------------------------------------------------------------------------------------------------|
|            |       |                | Values: true/false                                                                                                    |
|            |       |                | Default: true                                                                                                    |
| config.xml | Added | upnp.broadcast | Specifies if UPnP announcements are<br>broadcasted. If enabled the device will<br>periodically broadcast announcements. |
|            |       |                | Values: true/false                                                                                                    |
|            |       |                | Default: false                                                                                                    |

# 4.13 Version PCS03B\_ Q3, 2009

#### 4.13.1 Added or Changed Features

- DECT-97: Add service codes to read system information via handset. Initiated by typing codes and then pressing off hook from the handset. This information can be read from the system.
  - IP address: \*\*\*999\*00
  - MAC address: \*\*\*999\*01
  - Server Firmware: \*\*\*999\*02
- Allow custom posix timezone specification strings.
  - It is now possible to configure the system to show "½-hour timezones", by entering a posix string
- Add revision to User Agent string.
  - Firmware version can be obtained from traces, inspecting the User Agent field
- Include DNS traffic when capturing SIP.
- Allow custom capture filters.
  - Customize the captured data to a trace by entering a filter in pcap format.
- DECT-63: New and improved NTP client.
  - Improved error recovery.
  - Information for the NTP client included in the log file
- Add user/password and enable/disable options to MSF.
  - Possible to change login username and password for MSF applications (text messaging interface)
  - MSF functionality can be enabled/disabled
- Send unregister and unsubscribe when deleting an endpoint.
  - Inform the PBX when a DECT handset is deleted
- Clean out parameters in usernames received from some PBX'es.
- Handle "302 Multiple Choices" for now just pick the first choice.
- Handle SDP in multipart body.
- Added timestamp and synchronization statistics duration to rfps.xml.
- If SIP registration fails, re-register within a short time and then wait.

#### 4.13.2 Removed Features

• None

#### 4.13.3 Corrections

- Fixed problem with authentication on some PBX'es.
- Fixed problem with wrong answer to SDP update offers.
- Fixed timer problem that might break provisioning.
- MSF callback number length increased.
- Check for required SIP headers before creating a dialog.
- Handle timeout for SUBSCRIBE requests.
  - Retry if SIP subscription fails
- Remove Require 100rel header from PRACK as this is wrong according to RFC3262.
- DECT-111: Handle MSF timestamps.
- Does not crash in some rare call transfer scenarios.

#### 4.13.4 Configuration File Parameter Changes

|            |        |                        | _                                                                                                    |
|------------|--------|------------------------|----------------------------------------------------------------------------------------------------|
| File       | Action | Parameter              | Description                                                                                                 |
| config.xml | Added  | application.enable_msf | Specifies if the MSF application interface is enabled.                                                      |
|            |        |                        | true – The MSF interface is enabled and applications can connect.<br>false – The MSF interface is disabled. |
|            |        |                        | Default: true                                                                                               |
| config.xml | Added  | application.username   | Specifies the username required for applications to log in.                                                 |
|            |        |                        | Default: "GW-DECT/admin"                                                                                    |
| config.xml | Added  | application.password   | Specifies the encrypted password required for applications to log in.                                       |
|            |        |                        | Default:<br>"f621c2268a8df24955ef4052bfbb80cf"<br>(password "ip6000" encrypted)                             |

# 4.14 Version PCS03A\_ Q2, 2009

#### 4.14.1 Added or Changed Features

- Retrieving a big file from the internal web server no longer blocks the server.
- Retain any existing other call when a REFER triggered INVITE fails, otherwise release the handset.
- Do not require username in URI in REFER.
- Handle "423 Interval to brief" REGISTER response.
- Default log level in the GUI increased from INFO to NOTICE.
- Add support for international letters using UTF-8.

#### Release Notes – KIRK Wireless Server 300 – Q4, 2011

- DECT-83: If no protocol is specified in the provisioning URL then default to TFTP.
- DECT-81: Do not repeatedly program flash if version and binary firmware files are inconsistent.
- Log an error if configuration XML contains invalid XML.
- Add support for keep-alive used by version 18 or later of MSF.DLL.
- Send "unknown op" error when an unknown operation is requested via MSF.

#### 4.14.2 Removed Features

None

#### 4.14.3 Corrections

- Fixed bug in Refer-To handling.
- Fixed bug in Record-Route handling.
- Fixed problem with time drift making NTP stop correcting the time.
- Allow changing remote RTP address during a call.
- Fixed handling of too long dialed numbers.
- DECTESC-75: Fixed bug making it impossible to save Wireless Server Configuration.
- Disable unsupported media lines correctly.
- Parse remote SDP ptime attribute correctly.
- Do not send SDP with new version if remote SDP version has not changed.
- Only check for remote SDP version changes if remote SDP was received earlier.
- Fix bug not allowing MSF multi-byte status requests required for RTLS.
- Handle MSF call release without call record correctly.

#### 4.14.4 Configuration File Parameter Changes

| File       | Action  | Parameter               | Description                                                                                                    |
|------------|---------|-------------------------|----------------------------------------------------------------------------------------------------|
|            |         |                         |                                                                                                    |
| config.xml | Changed | provisioning.server.url | Specifies the static boot server URL from<br>where the KWS will retrieve<br>configuration information. The format is<br>[ <protocol>://[<user>:<password>@]]<h<br>ost&gt;[/<path>]. Protocol can be either tftp,<br/>ftp or http.</path></h<br></password></user></protocol> |
|            |         |                         | It is optional to specify a protocol. If the protocol is not specified the KWS will default to tftp.                                                                                                    |
|            |         |                         | Example:<br>ftp://kws:ip6000@boot.example.com/pho<br>nes or 192.168.0.1                                                                                                    |
|            |         |                         | Default: Empty                                                                                                    |

# 4.15 Version PCS03\_ Q1, 2009

#### 4.15.1 Added or Changed Features

- Optional individual ports per handsets for SIP signaling. Extend support to SIP PBXs using per port registration.
- Cisco Unified Call Manager 6.1 support.
- Auto provisioning: Possible to centralize configuration and maintenance.
- Users export to XML and CSV format: Decrease installation and maintenance cost.
- Allow adding users with unspecified IPEI: Option of adding handsets without knowing the IPEI of the handset. Decrease installation and maintenance cost by allowing field subscription of handset(s) and possibility for remote configuration.
- Added system wide DECT access code: Possible to create a default DECT access code for all users – instead of per user (access code in user will overrule the system default value)
- Added automatic standby text update. When the standby text is updated (either through the GUI or through auto-provisioning) the change appears instantly on the handset (no power-cycle of the handset is needed).
- In overlap dialing send digits when # is pressed (optional). Optional: Default is disabled.
- When a user is deleted, unsubscribe the handset. When the user is deleted the handset is signaled to remove the subscription to the system.
- Added RFC3896 Referred-By handling.
- BMC Allow dummy bearer on neighbor slot.
- BMC Do not scan RSSI only move dummy bearer based on timer.
- BMC Do not ask RFP IP process for dummy bearer.
- BMC Added BMC/radio configuration.

#### 4.15.2 Removed Features

• No longer use local number – the SIP user name is now used for MSF.

#### 4.15.3 Corrections

- Fix RTP handling when call is on hold.
- Fix DTMF payload type.
- Fix order in route sets for SIP dialogs.
- Fix statistics for failed MSF calls.
- Fix handling of escaped SIP URI parameters.
- Pass all parameters and headers from REFER to the sent INVITE.
- BMC EEPROM read bug fixed.
- BMC Remove bug stopping dummy bearer.
- BMC Do not print from interrupt.

#### 4.15.4 Configuration File Parameter Changes

| File       | Action | Parameter                  | Description                                                   |
|------------|--------|----------------------------|---------------------------------------------------------------|
| config.xml | Added  | provisioning.server.method | Specifies how the KWS300 will obtain the boot server address. |

| File       | Action | Parameter                     | Description                                                                                                    |
|------------|--------|-------------------------------|----------------------------------------------------------------------------------------------------|
|            |        |                               | dhcp – obtain from DHCP option<br>66.<br>static – use static configured.<br>disabled – do not check for<br>updates.                                                                                                    |
| config.xml | Added  | provisioning.server.url       | Default: dhcp<br>Specifies the static boot server<br>URL from where the KWS will<br>retrieve configuration information.<br>The format is<br><protocol>://[<user>:<password><br/>@]<host>/<path>. Protocol can<br/>be either tftp, ftp or http.<br/>Example:<br/>ftp://kws:ip6000@boot.example.c<br/>om/phones<br/>Default: Empty</path></host></password></user></protocol> |
| config.xml | Added  | provisioning.check.interval   | Specifies an interval for checking<br>for updates.<br>0 – do not check for updates<br>periodically.<br>>1 – interval in minutes.<br>Default: 0                                                                                                    |
| config.xml | Added  | provisioning.check.time       | Specifies a specific time for<br>checking each day. The format is<br>HH:MM.<br>00:00 – 23:59<br>Default: Empty                                                                                                    |
| config.xml | Added  | provisioning.check.check_sync | Specifies how the KWS300 will<br>react to SIP NOTIFY check-sync<br>events.<br>disabled – do nothing if a check-<br>sync event is received<br>reboot – reboot and check for<br>updates.<br>update – check for updates and<br>reboot if necessary.<br>Default: disabled                                                                                                    |
| config.xml | Added  | provisioning.users.check      | Specifies if the KWS300 will try to                                                                                                    |

| File       | Action | Parameter                     | Description                                                                                                    |
|------------|--------|-------------------------------|----------------------------------------------------------------------------------------------------|
|            |        |                               | download and import users from the provisioning server.                                                                                                    |
|            |        |                               | false – do not check for users.<br>true – check for users.                                                                                                    |
|            |        |                               | Default: false                                                                                                    |
| config.xml | Added  | provisioning.firmware.kws     | Specifies the name of the<br>firmware image to use for the<br>KWS300. The KWS300 will check<br>for a version file and a binary file.<br>They must be located as<br><url>/<firmware>.ver and<br/><url>/<firmware><br/>Example: kws300-flash.bin</firmware></url></firmware></url> |
|            |        |                               |                                                                                                    |
|            |        |                               | Default: Empty                                                                                                    |
| config.xml | Added  | sip.send_to_current_registrar | Specifies how requests outside a dialog are sent if a list of SIP servers is received via DNS SRV.                                                                                                    |
|            |        |                               | false – perform a DNS SRV                                                                                                    |
|            |        |                               | lookup for each request and determine the destination from this.                                                                                                    |
|            |        |                               | true – send each request to the server currently holding the registration.                                                                                                    |
|            |        |                               | Default: false                                                                                                    |
| config.xml | Added  | sip.separate_endpoint_ports   | Specifies if each user should use<br>an individual UDP for its signalling<br>or all users should use the local<br>port defined in the SIP<br>configuration.                                                                                                    |
|            |        |                               | false – use one UDP port for all<br>users.<br>true – use individual UDP ports for<br>each user.                                                                                                    |
|            |        |                               | Default: false                                                                                                    |
| config.xml | Added  | sip.pound_dials_overlap       | Specifies if pressing # while off<br>hook dialling will dial the entered<br>extension.                                                                                                    |
|            |        |                               | false – do not dial when # is                                                                                                    |

| File       | Action | Parameter       | Description                                                                                                    |
|------------|--------|-----------------|----------------------------------------------------------------------------------------------------|
|            |        |                 | pressed.<br>true – dial when # is pressed.                                                                                                    |
| config.xml | Added  | dect.accesscode | Default: falseSpecifies a system wide DECT<br>access code required for<br>subscribing handsets. The access<br>code is from 0 to 8 decimal digits.<br> |

# 4.16 Version PCS02\_ Q4, 2008

#### 4.16.1 Added or Changed Features

- Added auto creation of users on subscription attempt.
- Allow insecure HTTP traffic to be redirected to HTTPS.
- Improved GUI, new icons for better user experience. Improved WCAG compliance. Status icons on WEB-gui now distinguishable even for the colour blind.
- NTP server is now obtained via DHCP if provided. Multiple DNS servers are now also supported.
- Encrypt Admin GUI password.
- Log when an unknown IPEI tries to subscribe.
- DTMF sending improved. When DTMF tones are overlapping, terminate tones correctly.
- Added enable/disable send date and time to handsets.
- Add distinctive alerting by interpreting the Alert-Info SIP header. Use external ring tone as default.
- Update MWI when a handset subscribes or makes a location registration.
- Always respond with 200 OK when a MWI NOTIFY is received. This is done to avoid terminating an existing subscription.
- Added MWI retransmission.
- Allow for special characters like &\_ in authentication user/password.
- Allow alphanumeric SIP username.
- Implement RFC4235 Dialog state event package. Used for e.g. call pickup support.

- Allow for receiving asymmetric RTP (option). This is required to operate with e.g. a Mitel NuPoint voice mail server.
- Detect merged invites after a fork and respond with "482 Loop Detected".
- Added full system backup facility. Instead of separate backups of configuration, users etc. everything is now in one backup and it is optional how much is restored.
- Standby text length increased from 16 to 24 characters.
- Implemented Type-of-Service/DiffServ. Replaced old Quality-of Service approach with new Type-of-Service approach.

#### 4.16.2 Removed Features

None

#### 4.16.3 Corrections

- Corrected error in subscription statistics (subscriptions which failed due to e.g. wrong or missing DECT access code was logged as a success).
- Release MSF-call correctly when no CR is assigned.
- Fixed problems with ntp and the clock which could cause the clock to drift.
- Send opaque param in authorization reply.
- Fix reversed time zones. GMT time zones were reversed GMT+2 meant GMT-2. This has now been fixed.

# 4.17 Version PCS01B\_

Initial KWS300 version.

# 5. Outstanding Issues

The following issues will be fixed in a subsequent release

• None identified.